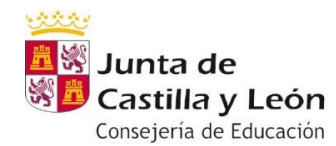

**IES ZORRILLA** 

# DEPARTAMENTO DE MATEMÁTICAS

### **MATERIA MATEMÁTICAS APLICADAS A LAS CIENCIAS SOCIALES I**

## **Grupo: B1D**

**Profesor:** Enrique Armenteros [earmenteros@educa.jcyl.es](mailto:earmenteros@educa.jcyl.es)

Descargar y realizar la tarea asignada en el equipo de MICROSOFT TEAMS B1D\_MAT titulada **TAREA SEMANA 12. REPASO Y EJERCICIOS DE ÁLGEBRA Y DE MATEMÁTICA MERCANTIL.**

#### **CURSO 1º BACHILLERATO E**

#### **Profesora: MAR DURÁN** [mmdurang@educa.jcyl.es](mailto:mmdurang@educa.jcyl.es)

- Lunes 8 de junio**:** Podrán consultar o descargar las soluciones de las tareas del día anterior. Realizar los ejercicios 36, 41 de las páginas 172 a 195.
- Los alumnos que hayan suspendido la segunda evaluación entregarán los ejercicios de repaso de la tarea que se enviará a través de teams.
- **Martes 9 de junio:** Podrán consultar o descargar las soluciones de las tareas del día anterior. Ver el vídeo: Derivadas con [parámetros](https://youtu.be/RtgAONJk3sU) Realizar los ejercicios 42, 45 de las páginas 199-200
- Los alumnos que hayan suspendido la primera evaluación entregarán los ejercicios de la tarea que se enviará a través de teams.
- **Miércoles 10 de junio:** Podrán consultar o descargar las soluciones de las tareas del día anterior. Los alumnos que tengan suspensa la primera evaluación realizarán un test de repaso 1º EVALUACIÓN, el resto de alumnos realizarán un test repaso INECUACIONES Y SISTEMAS que se enviarán como tarea a través de teams.
- **Viernes 12 de junio:** Podrán consultar o descargar las soluciones de las tareas del día anterior. Realizar los ejercicios 43, 44 de la página 200
- Los alumnos que hayan suspendido la segunda evaluación entregarán los ejercicios de la tarea que se enviará a través de teams.
- NOTA: Las soluciones se pondrán en un archivo en el equipo de MS TEAMS para que puedan comprobar la corrección.

**El horario y envío de las tareas corresponde al horario de la clase de matemáticas en el periodo presencial**

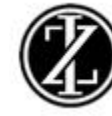

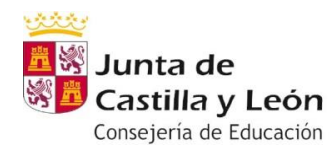

**IES ZORRILLA** 

# **Grupo B1F**

Profesora: Josefa Gorjón [jgorjon@educa.jcyl.es](mailto:jgorjon@educa.jcyl.es)

Tarea en TEAMS. Si alguien no puede ver el TEAMS, que envíe un correo a la profesora.

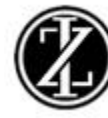